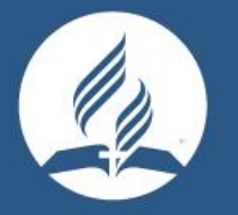

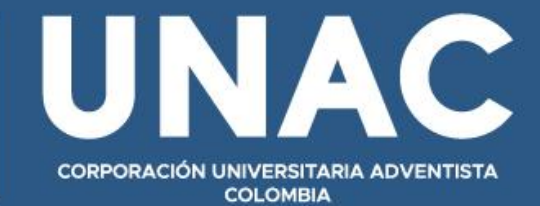

# #ESTAMOS**JUNTOS**

**GUÍA PRÁCTICA PARA LA PRESENTACIÓN DE DOCUMENTOS ESCRITOS UNAC SEGÚN NORMAS APA 7ma EDICIÓN**

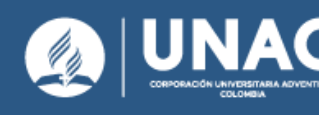

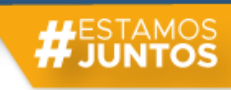

## **EQUIPO DE TRABAJO**

## **COMITÉ INSTITUCIONAL DE INVESTIGACIÓN**

- **Ph.D. Ana Cristina Zúñiga Zapata** Presidente Comité Institucional de Investigación Directora de Investigación Corporación Universitaria Adventista
- **Ph.D. Lorena Martínez Soto** Coordinadora de Investigación Facultad de Ciencias Administrativas y Contables
- **Ph.D. Jorge Antonio Sánchez Becerra** Coordinador de Investigación Facultad de Ciencias de la Salud
- **Ph.D. Cristian Cardozo Mindiola** Coordinador de Investigación Facultad de Teología
- **Mg. Enevis Rafael Reyes** Coordinador de Investigación Facultad de Ingeniería
- **Mg. Jorge Hernán Hoyos Rentería** Coordinador de Investigación de Posgrados Facultad de Ciencias Humanas y de la Educación
- **Esp. Héctor Fabian Palacios Vanegas** Coordinador de Investigación de Pregrados Facultad de Ciencias Humanas y de la Educación

Guía Práctica para la Presentación de Documentos Escritos según Normas APA 7ma Edición

Corporación Universitaria Adventista

Dirección de Investigación

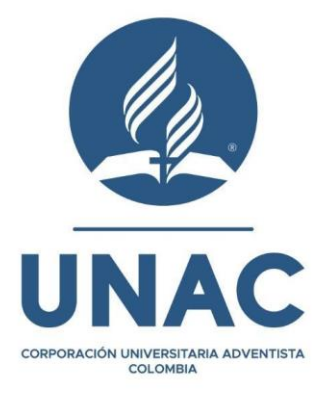

Comité Institucional de Investigación

Medellín, Colombia

2023

ENCABEZADO DE PÁGINA O CORNISA: Es una versión abreviada del título de su trabajo (o el título completo si el título ya es corto).

(Se cuentan los espacios. Debe estar alineada a la izquierda y escribirse con mayúsculas. Aparece en todas las páginas del manuscrito, excepto en la portada).

Título del Trabajo: Éste, en lo posible debe sintetizar la idea principal del trabajo y debe ser redactado de una manera sencilla. Evite usar abreviaturas. El título no debe llevar más de doce palabras. El título debe estar centrado y situado preferiblemente en la mitad superior de la página y cada palabra del título debe iniciar con mayúscula.

Nombre del autor: Use el mismo estilo de redacción de su nombre en todos los manuscritos, a fin de ayudar a quienes revisen el texto; es decir, no emplee iniciales en un manuscrito y el nombre completo en otro después. Identificar si Luis F. Garcés es la misma persona que L. F. Garcés o L. Garcés puede ser difícil. Omita todos los títulos (PhD., Mg., Dr., Prof.) grados académicos (PhD, ThD, EdD). El nombre del autor debe aparecer centrado.

> Institución a la que pertenece: Identifique el lugar en el que el autor o los autores realizaron la investigación. Este también debe ir centrado.

A continuación, aparece un ejemplo de la portada.

Estrategia Metodológica para el Desarrollo de la Comprensión Lectora en los Estudiantes de

Segundo Grado de la Institución Rafael Uribe Uribe

Corporación Universitaria Adventista

Facultad de Ciencias Humanas y de la Educación

Licenciatura en Educación Infantil

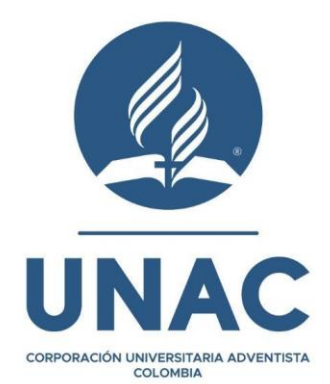

Rubys Alicia Beleño Castellar

Jeyni Carolina Hernández Torres

Eily Gisella Rangel Colmenares

Medellín, Colombia

## Tabla de Contenido

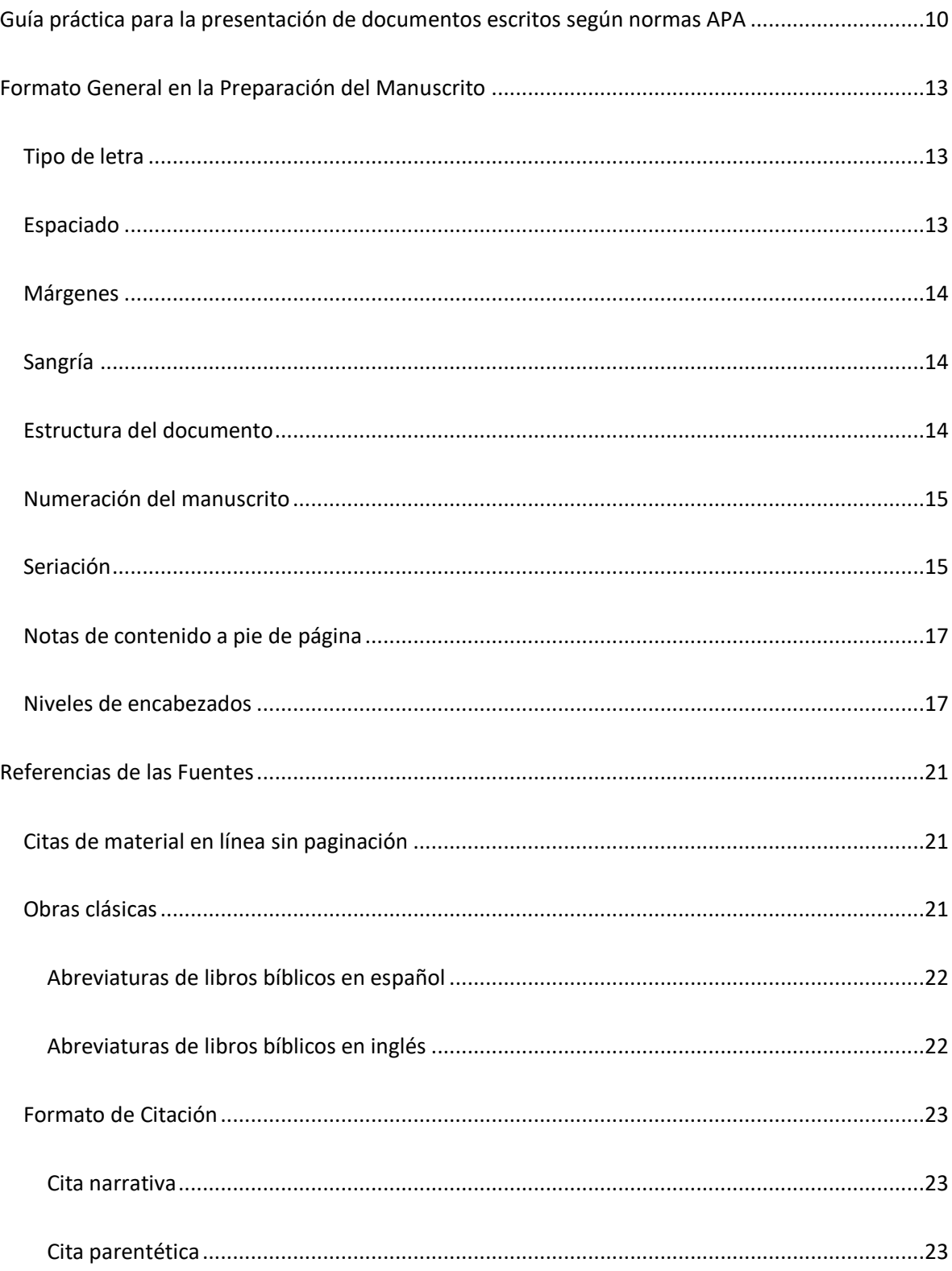

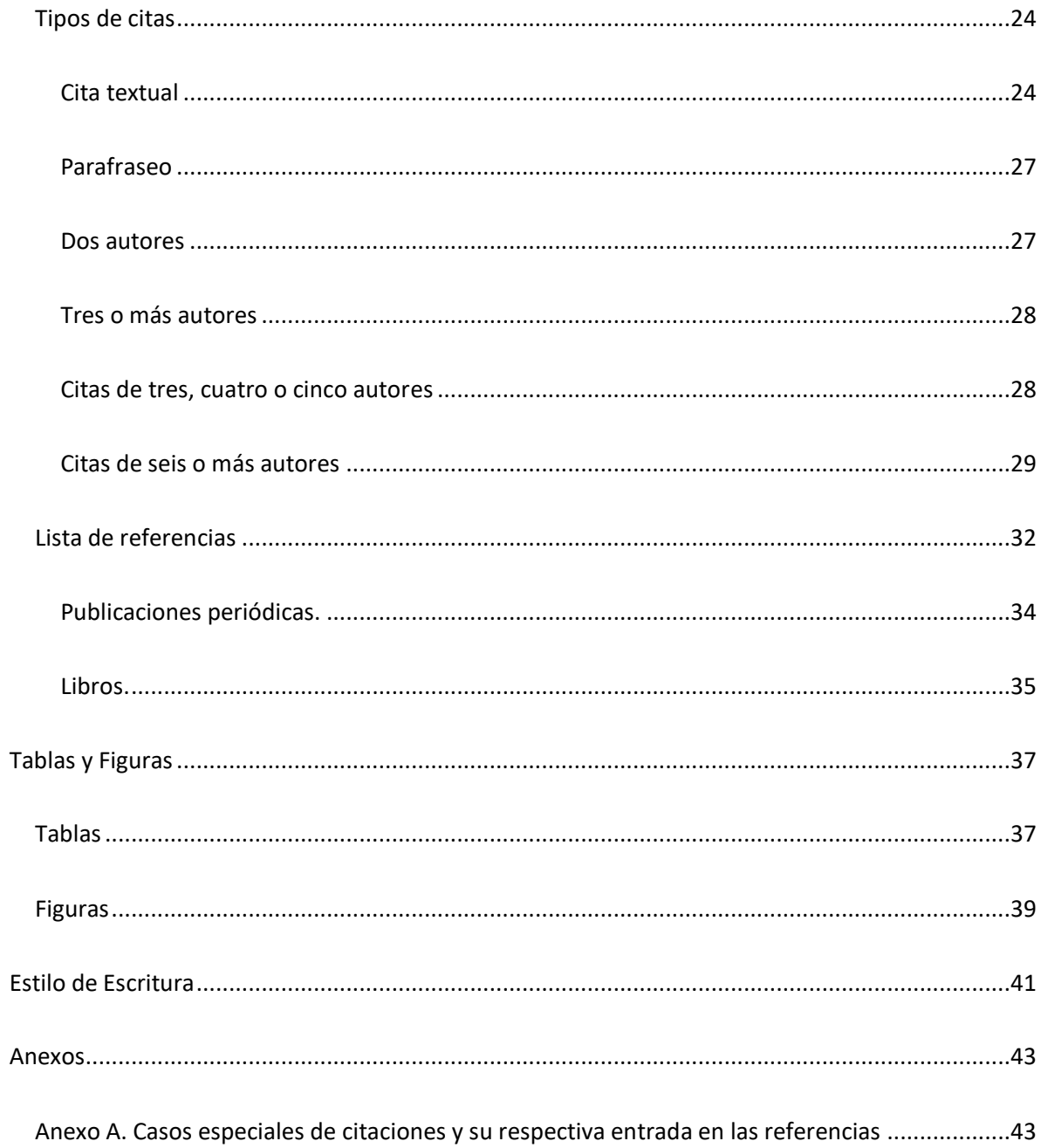

## **Lista de Tablas**

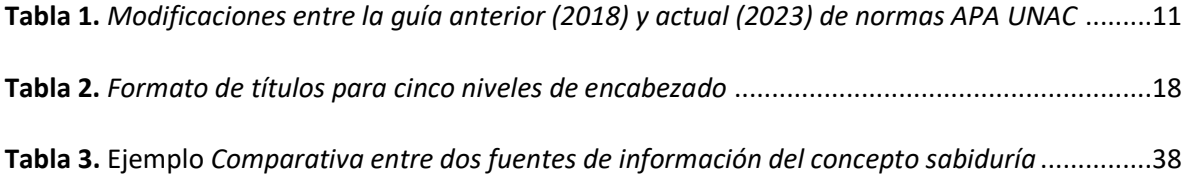

# **Lista de Figuras**

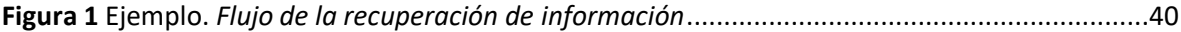

#### **Guía práctica para la presentación de documentos escritos según normas APA**

<span id="page-9-0"></span>Siendo que la Corporación Universitaria Adventista UNAC decidió adoptar las normas internacionales de la American Psychological Association (APA) 6ta Edición para la realización de los documentos escritos, proyectos de investigación y trabajos de grado en el año 2018, se percibe la gran necesidad de que tanto docentes como estudiantes y otros usuarios cuenten con una actualización a la 7ma Edición de la guía práctica para la elaboración y publicación de manuscritos.

A continuación, se presenta un resumen y algunas adaptaciones para la UNAC de Publication Manual of American Psychological Association Seventh Edition. The Official Guide to APA Style.

Al utilizar los criterios del sistema de presentación de trabajos con normas APA 7ma Edición, se pretende ubicar las publicaciones institucionales en el marco de una cultura internacional en lo referente al modelo de presentación de manuscritos.

Siendo que las normas APA no son fijas sino dinámicas, el sitio Web de la APA proporciona actualizaciones, así como la información más reciente sobre los cambios en el estilo y en las políticas y procedimientos de la APA que influirán en los autores al momento de preparar sus originales. Por consiguiente, para ver qué hay de nuevo en el estilo de la APA, visite el sitio Web del Manual de estilo de publicaciones de la APA: [www.apastyle.org](http://www.apastyle.org/)

A continuación se presentan las actualizaciones específicas que se han realizado para esta nueva guía:

# <span id="page-10-0"></span>**Tabla 1**

*Modificaciones entre la guía anterior (2018) y actual (2023) de normas APA UNAC*

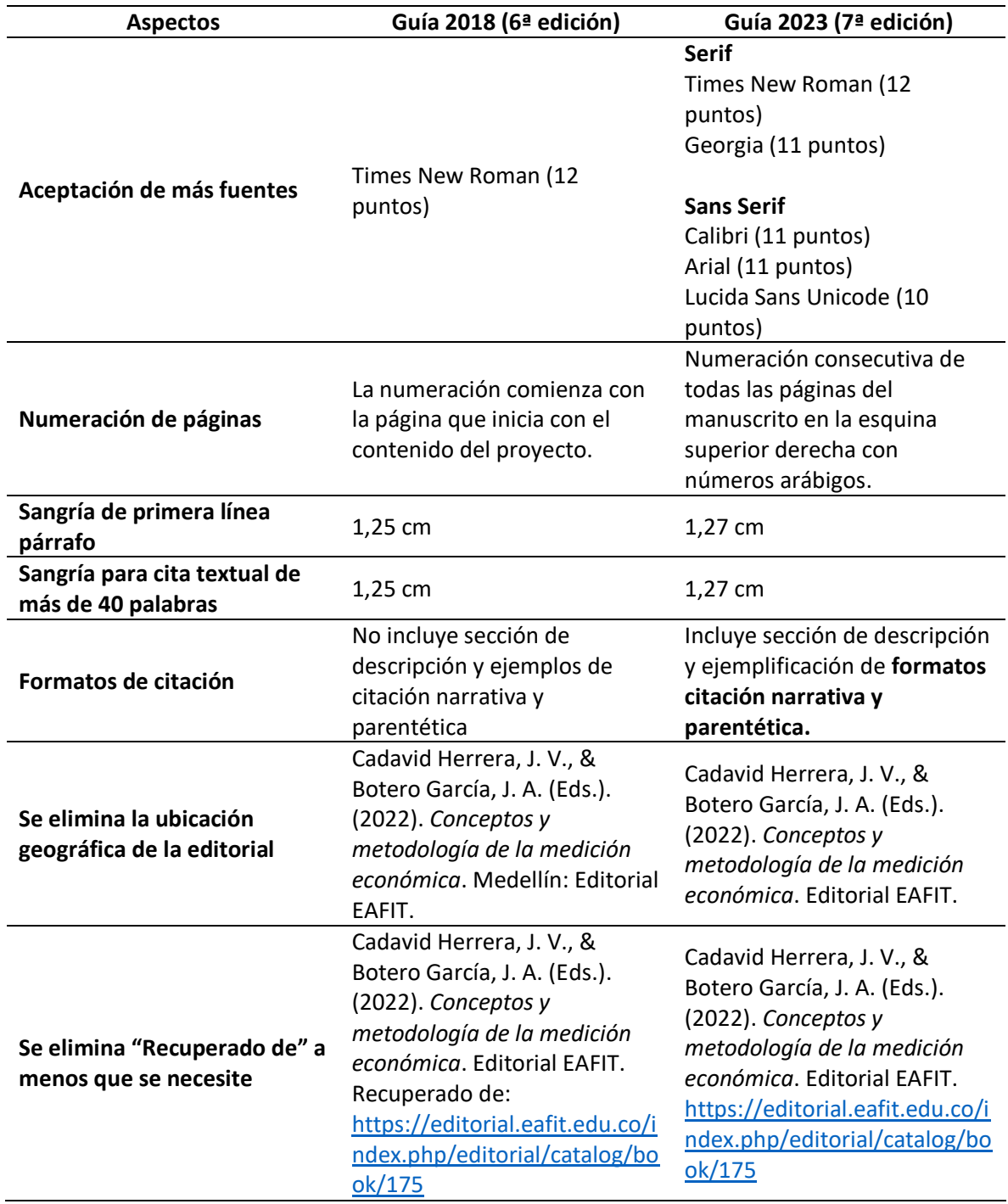

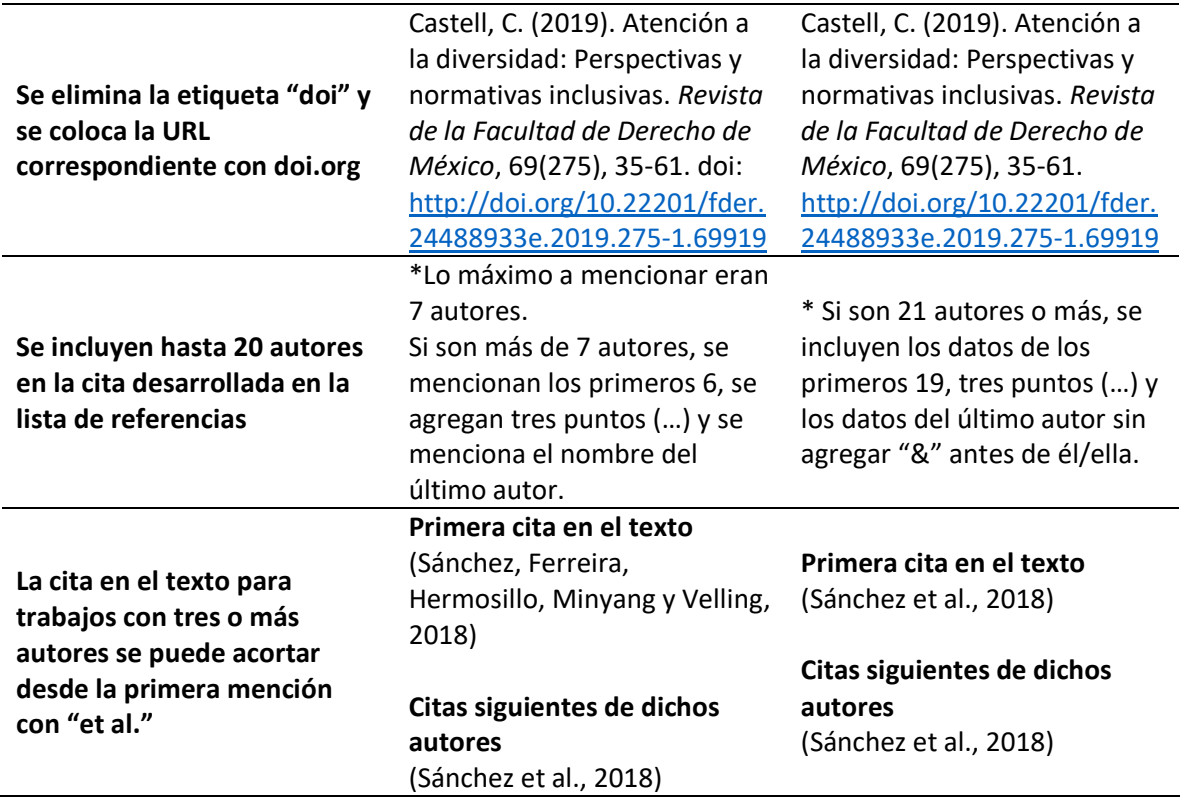

## **Formato General en la Preparación del Manuscrito**

#### <span id="page-12-1"></span><span id="page-12-0"></span>**Tipo de letra**

- Fuentes **Serif** como:
	- o Times New Roman (12 puntos).
	- o Georgia (11 puntos).
- Fuente **Sans Serif** como:
	- o Calibri (11 puntos).
	- o Arial (11 puntos).
	- o Lucida Sans Unicode (10 puntos).

#### <span id="page-12-2"></span>**Espaciado**

 $\overline{a}$ 

Utilice doble espacio en las líneas del texto. Úselo después de cada línea en el título, los encabezados, las notas al pie de página,<sup>1</sup> las citas, las referencias y los pies de las figuras. Aunque puede aplicar un espacio triple en circunstancias especiales (por ej. antes y después de una ecuación desplegada). Antes de cada subtitulo van dos doble espacios, siempre y cuando haya texto, ya que, si precede otro subtítulo, debe mantenerse un solo espacio. No utilice interlineado sencillo o de uno punto cinco (1.5 cm), a excepción de las tablas o figuras.

 $^1$  En esta guía de redacción según el estilo APA, 7ma edición, se mantiene el uso de las notas al pie de la

página. Al igual que de otros elementos como lo es el uso de viñetas en la seriación.

#### <span id="page-13-0"></span>**Márgenes**

Configure todas las márgenes de 2.54 cm (superior, inferior, izquierda y derecha) de cada página. Alinee a la izquierda y no divida palabras al final de las líneas de una oración.

## <span id="page-13-1"></span>**Sangría**

Maneje sangría de primera línea de cinco espacios (1,27 cm.) en la primera línea de cada párrafo y de toda nota de pie de página. Ubique las líneas restantes en un margen izquierdo. Las excepciones a estos requisitos son: (a) las citas en bloque, (b) las notas de tablas y (c) los pies de figura. Use la tecla de tabulación para crear sangría, **no use la barra espaciadora.**

## <span id="page-13-2"></span>**Estructura del documento**

Organice las páginas del manuscrito en el orden correcto. En caso de la presentación del proyecto de grado, este deberá llevar el siguiente orden dentro del contenido (Reglamento de Proyecto de Grado art. 16):

- Portada.
- Nota de aceptación que otorga el jurado (esta es adjuntada al proyecto inmediatamente después de haber sido aprobado el proyecto, en el momento de ser empastado).
- Agradecimientos o dedicatoria (es opcional).
- Tabla de contenido.
- Lista de tablas.
- Lista de figuras.
- Resumen.
- Capítulos correspondientes a las etapas del proyecto.
- Referencias.
- Anexos.

## <span id="page-14-0"></span>**Numeración del manuscrito**

Numere en forma consecutiva todas las páginas del manuscrito en la esquina superior derecha con números arábigos (1, 2, 3, …). Use la función de numeración de páginas de su programa de procesamiento de texto para insertar números de página. **El número de página debe aparecer en todas las páginas. La página de portada o título lleva el número 1.**

#### <span id="page-14-1"></span>**Seriación**

Los párrafos separados en series, los pasos de un procedimiento, las conclusiones desglosadas o las oraciones separadas han variado un poco.

Cuando se quiere dar el sentido de que la seriación tiene un orden lógico deben ser señaladas con un número arábigo seguido de un punto (no debe ser seguido de paréntesis o en medio de paréntesis). Y la primera palabra con la que inicia la oración debe llevar mayúscula y la oración termina con un punto o signo de interrogación según sea el caso, a continuación, el ejemplo.

Adaptaciones curriculares al contexto de la discapacidad visual.

- 1. ¿Qué enseñar?
- 2. Evaluación inicial.
- 3. Secuencia. ¿Cuándo enseñar?
- 4. ¿Cómo enseñar?
- 5. Nueva evaluación.

El uso de listas numeradas como el ejemplo anterior, puede implicar una posición ordinal no deseada y dar a entender que hay un orden cronológico en lo mencionado. Si desea puede identificar los elementos de las series con viñetas, así no les dará un orden a los elementos mencionados. Lo recomendado es usar símbolos como cuadros pequeños, círculos o cualquier otro recurso visual siempre y cuando no distraiga al lector.

Herramientas de tipo metodológico que pueden ser efectivas en el quehacer pedagógico; entre ellas, las más populares son:

- Los mapas conceptuales.
- Las redes semánticas.
- La lluvia de ideas.
- La formulación de hipótesis.

Ahora, si se quieren redactar en un párrafo elementos en serie, use minúsculas entre paréntesis.

Las cuatro opciones que las estudiantes de Licenciatura en Educación Infantil tuvieron en la pregunta ocho fueron (a) déficit de atención, (b) síndrome de RETT, (c) dislexia y (d) digrafía.

#### <span id="page-16-0"></span>**Notas de contenido a pie de página**

Las notas a pie de página tienen el propósito de brindar información adicional o se usan para mencionar los permisos de derecho de autor.

Cada nota que se redacte debe llevar al lector a comprender mejor el tema en cuestión, evite los comentarios triviales o irrelevantes. Si la nota es muy extensa es preferible aclarar el tema en el mismo documento.

Al insertar notas al pie con la función de notas al pie de su programa de procesamiento de texto, use la configuración de fuente predeterminada (generalmente con un solo espacio y una fuente ligeramente más pequeña que el texto). Numere las notas en el orden en que surgen en el manuscrito con superíndice en número arábigo después de cualquier signo de puntuación como se muestra aquí,<sup>1</sup> la excepción a esta regla es cuando hay un guion. En este caso, el número irá antes del guión<sup>2</sup>- (En el caso del uso de paréntesis se coloca antes del paréntesis de cierre.<sup>3</sup>).

#### <span id="page-16-1"></span>**Niveles de encabezados**

Cinco son los niveles para los títulos y encabezados estipulados por la APA. Cada sección o inicio de capítulo debe empezar con el nivel más alto de encabezado. En la Tabla 1 se muestran los respectivos niveles de encabezados y sus características.

A diferencia de las ediciones pasadas, en esta, la introducción a un manuscrito no llevará la palabra introducción que la designe como tal. Sino que la primera parte del texto será tomada como la introducción. No deben identificarse los niveles de encabezado que se usen con números o letras; los títulos van con doble espacio; no cambie a espaciado simple dentro de los títulos; no

agregue líneas en blanco encima o debajo de los títulos, incluso si un título cae al final de una página.

La cantidad de niveles a utilizar en el documento dependerá de la extensión del mismo, pero siempre se utilizarán los encabezados en su orden, no importando si el documento hizo uso de uno, dos o hasta los cinco niveles.

## <span id="page-17-0"></span>**Tabla 2**

*Formato de títulos para cinco niveles de encabezado*

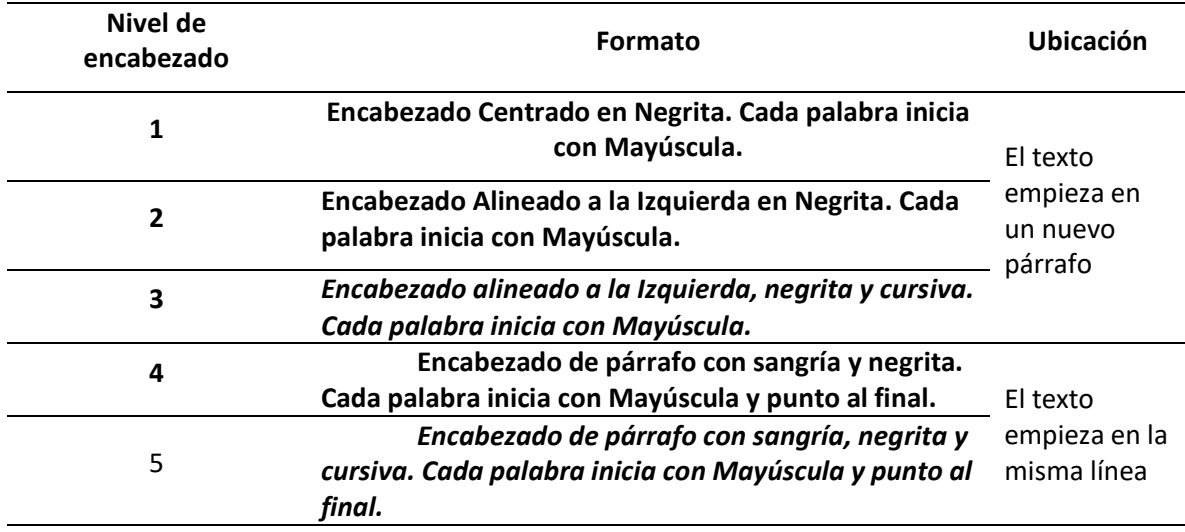

Veamos el siguiente ejemplo:

## **Capítulo Dos - Marco Teórico (Nivel 1)**

En este apartado se mostrará la recopilación de antecedentes, e investigaciones que

aportan y sustentan teóricamente este proyecto, como también las leyes que lo respaldan y la

información relevante de la institución, así como también el contexto en el que se desarrolla.

#### **Marco Conceptual (Nivel 2)**

El marco conceptual "identifica con la mayor precisión posible el sentido y el significado de cada uno de los conceptos y términos básicos relacionados con el fenómeno u objeto de estudio" (Pimienta, De la Orden y Estrada 2018, pág. 81). Este marco contextualiza y da una definición a los términos más relevantes de la investigación, para lograr determinar cómo y por qué se realiza el proyecto; es decir, estos conceptos son la ruta clave para llegar a una interpretación del problema de estudio, favoreciendo de esa manera la aprehensión de nuevos conocimientos esenciales para la investigación.

#### *Estrategias metodológicas (Nivel 3)*

De acuerdo con Arguello y Sequeira (2016), las estrategias metodológicas son procedimientos que le permiten a los docentes mejorar o pulir el proceso de enseñanza aprendizaje. Además, tienen la peculiaridad de seleccionarse y desarrollarse, según los contenidos a impartir y conociendo las necesidades particulares de los estudiantes; permitiendo así, el desarrollo y potenciación de las habilidades de comprensión, para crear aprendizajes significativos. Esto quiere decir que las estrategias metodológicas tienen el fin de potenciar las habilidades de los estudiantes, partiendo de las necesidades que tienen para poder elegir estrategias específicas que fortalezcan esas debilidades.

**Estrategias metodológicas publicadas por el Ministerio de Educación (Nivel 4).** Cabe mencionar que si bien, algunas de estas estrategias son iniciativa del Ministerio de Educación, otras de ellas se llevan a cabo en conjunto o en sociedad con el Ministerio de Cultura, el Ministerio de las TIC, entre otras. Sin embargo, todas con un objetivo en común, el de fomentar la lectura en la población infantil.

*Leer es mi cuento (Nivel 5)*. Según el Ministerio de Educación Nacional (2021), este programa surgió como estrategia del gobierno mientras se creaba el programa de cero a siempre; el cual tiene como objetivo combatir la desigualdad, ofreciendo a las personas de bajo recursos herramientas para mejorar las oportunidades de vida. Como lo han expuesto teóricos importantes o grandes psicólogos, es en la infancia en donde se asientan lo hábitos hacia la lectura, por tal razón, este programa centró sus esfuerzos en la población infantil haciéndolos por primera vez protagonistas de este programa.

#### **Referencias de las Fuentes**

<span id="page-20-0"></span>Use en el texto las obras de aquellos cuyas ideas, han aportado directamente a su investigación. El buen uso de las referencias apoya el manuscrito.

#### <span id="page-20-1"></span>**Citas de material en línea sin paginación**

Debido a que muchas veces las fuentes electrónicas en los documentos que proveen no facilitan el número de páginas, de ser visible el número de párrafos empléelos en lugar del número de páginas. Y utilice la abreviatura (párr.).

Iglesias (2009) afirmó "Creemos que la escuela adventista, junto con las instituciones educativas de otras iglesias cristianas, debe participar en un proceso de reflexión tendiente a buscar la luz que ilumine el camino y le permita definir su curso" (párr. 5).

## <span id="page-20-2"></span>**Obras clásicas**

Obras como la Biblia y el Corán u otras obras clásicas, no requieren entrada en la hoja de referencias. Estas deben ser presentadas en su primera mención en el manuscrito y entre paréntesis la abreviatura de la versión bíblica que se usara de forma general, en caso de usar otra versión en casos específicos debe mencionarlo entre paréntesis de la siguiente manera:

- Is. 43:4 (R60)
- Mt. 28:19 (NVI)
- Corán 5:3-7

Las referencias bíblicas que incluyen capítulo, o capítulo y versículo, deben ser abreviadas. Las abreviaturas de la Biblia [en inglés] no van seguidas por un punto (Matt 6: 17, 18) [en español, sí llevan el punto] (Mt. 6:17, 18). Si usa la referencia bíblica como la primera palabra de una frase, escriba el nombre completo del libro.

#### <span id="page-21-0"></span>*Abreviaturas de libros bíblicos en español*

Se sugiere que todos los departamentos y escuelas dentro de la Universidad usen las abreviaturas de libros bíblicos recomendados en la *Guía de estilo del Seminario Teológico Adventista*. En español, deben ser escritas con sus puntos respectivos.

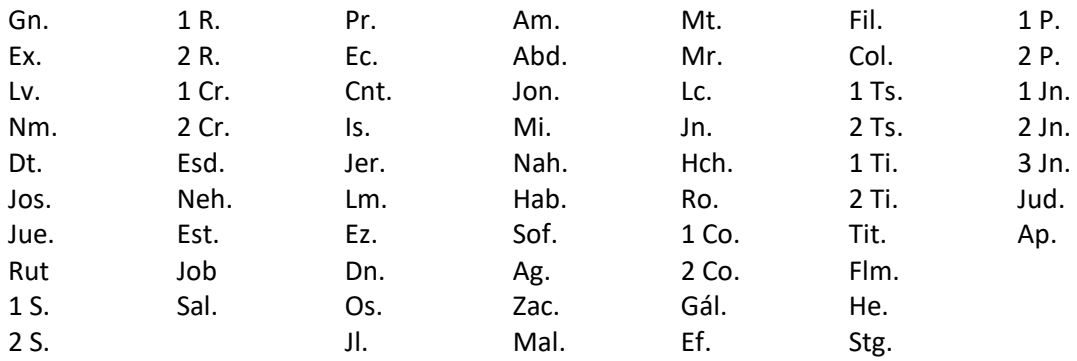

#### <span id="page-21-1"></span>*Abreviaturas de libros bíblicos en inglés*

Use las abreviaturas de libros bíblicos recomendados en *Style Guide of Seventh-day* 

*Adventist Theological Seminary* (Guía de estilo del Seminario Teológico Adventista). En inglés,

deben ser escritas sin puntos.

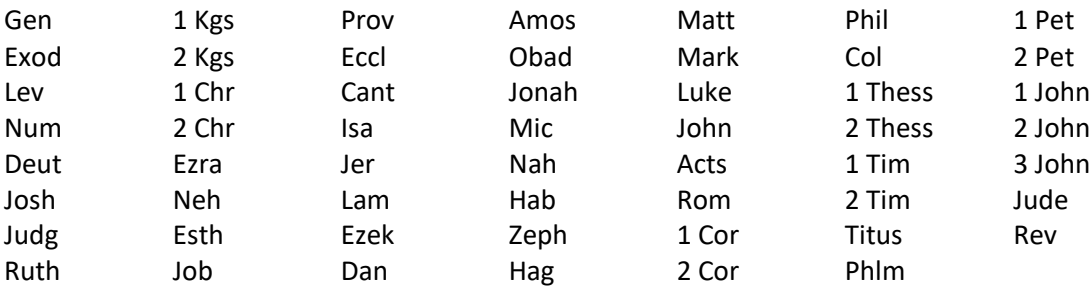

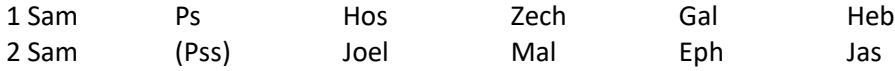

## <span id="page-22-0"></span>**Formato de Citación**

Hay dos formas de realizar una cita dependiendo de lo que se quiera enfatizar con ella. Por un lado, encontramos la **citación narrativa**, en la que se destaca el pensamiento o la posición específica de un autor Por otro lado, en las **citas parentéticas** (o entre paréntesis) se hace referencia a una idea en la que el autor tiene un papel secundario.

## <span id="page-22-1"></span>*Cita narrativa*

- El autor se incluye en la redacción del párrafo. La fecha se pone entre paréntesis.
- Énfasis en el autor.
- Implica el uso de frases de citación.

#### Ejemplo:

Herrman (2013) afirma que el Design Thinking ha llamado la atención de académicos en la investigación de metodologías de diseño, y de administradores como un instrumento para responder al consumidor y las necesidades del mercado…

## <span id="page-22-2"></span>*Cita parentética*

- Se menciona la idea y los datos de autor y fecha aparecen entre paréntesis.
- Énfasis en el texto.
- No implica uso de frases de citación.

Ejemplo:

La empatía y la tecnología jugarán un papel importante para el diseño de nuevas estrategias que respondan a las necesidades educativas poscovid (Mena, 2021).

#### <span id="page-23-0"></span>**Tipos de citas**

En los tipos de citas, además del énfasis, podemos encontrar el mecanismo que se usa para incluir la información de las otras fuentes. En ese sentido, las citas pueden ser **textuales o directas**, cuando se retoma la información tal como la han expresado los otros autores, y **parafraseadas**, cuando se elabora con las propias palabras, pero manteniendo su sentido original.

#### <span id="page-23-1"></span>*Cita textual*

Se refiere a la extracción de fragmentos de una fuente externa. Se sugiere restringir su uso a situaciones particulares, por ejemplo, la inclusión de una definición exacta, datos numéricos que no se puedan aproximar, una idea memorable de algún autor o ideas precisas que luego se vayan a analizar o contrastar. Para este tipo de cita es necesario incluir el apellido del autor, el año de la publicación y la página de la que se retoma la información. Su formato varía de acuerdo con el énfasis de la cita.

**Citas de menos de 40 palabras.** Cuando la cita textual tiene menos de 40 palabras se integra en el párrafo y se pone entre comillas, debe incluirse el apellido del autor y el año entre paréntesis y la página donde se encuentra. Se escribe punto al finalizar la oración que incluye la cita. Luego debe continuar el párrafo. No utilice signos de interrogación después de la citación a menos que la oración lo requiera.

Los ejemplos que se van a mostrar a continuación, llevan en si las características que deben tener las citas de un solo autor. Las citas de múltiples autores serán explicadas más adelante.

#### *Cita narrativa.*

Oronoz (2016) también afirma que "Su importancia se debe a que hoy en día cada segundo se genera millones de datos de todo tipo en todo el mundo y es básico generar información útil. Los datos debidamente tratados permiten generar gráficas, realizar estudios" (p. 11). Como la posibilidad educativa y formativa de construcción.

## *Cita parentética.*

Dentro de este contexto, se puede concluir que el *Storytelling* permite un seguimiento inicial, procesual y final, que desencadena en la posibilidad de la evaluación diagnóstica, formativa y sumativa, puesto que "las historias más efectivas exhiben una parte inicial, una parte central y una parte final claras" (López, 2016, p. 14) y, el receptor, que en este caso es el estudiante, es protagonista al participar de principio a fin del proceso de enseñanza-aprendizaje.

**Citas de más de 40 palabras.** Las citas que comprenden cuarenta o más palabras deben ir en un nuevo párrafo sin comillas y en bloque, esto implica que todo el párrafo debe ir con sangría en el margen izquierdo de 1,27 cm. Se conserva el tamaño de la letra y el interlineado. Si hay párrafos adicionales, en la citación éstos deben llevar una sangría de 1,27 cm. en su primera línea. En este caso, como la cita se presenta en bloque y sin otras marcas que delimiten la extensión, al final de la cita el punto se sitúa antes del paréntesis.

#### *Cita narrativa.*

En este mismo orden de ideas, Linaza (2013) sostiene:

Cuando los adultos, al reconocer la influencia positiva del juego en el desarrollo, deciden intervenir y controlar el juego, transforman este en otra actividad diferente, impuesta y controlada por ellos. Los niños pierden, en estos casos, su protagonismo y el juego deja de ser tal. Los trabajos de intervención son, desgraciadamente, ejemplos de confusión entre lo que denomina juego el adulto (experimentador educador o padre) y lo que el niño decide que es juego. (p. 107)

### *Cita parentética.*

Cuando los adultos, al reconocer la influencia positiva del juego en el desarrollo, deciden intervenir y controlar el juego, transforman este en otra actividad diferente, impuesta y controlada por ellos. Los niños pierden, en estos casos, su protagonismo y el juego deja de ser tal. Los trabajos de intervención son, desgraciadamente, ejemplos de confusión entre lo que denomina juego el adulto (experimentador educador o padre) y lo que el niño decide que es juego. (Linaza, 2013, p. 107)

#### <span id="page-26-0"></span>*Parafraseo*

En el parafraseo se utilizan las ideas de otro autor, pero en palabras propias del escritor, lo que implica una reelaboración de la información que trasciende el uso de sinónimos En esta cita es necesario incluir el apellido del autor y el año de la publicación.

#### *Parafraseo narrativo.*

Alonso (2016) lo describe como una metodología que puede ser utilizada en un enfoque por competencias y que concibe al estudiante como el eje de la educación, permitiéndole tener un rol activo y reflexivo en la construcción de su propio aprendizaje, y al docente como un tutor que guía el proceso, identifica dificultades y ayuda a fortalecer competencias en el estudiante.

#### *Parafraseo parentético.*

Debido a que las comunidades académicas hay una amplia variedad de estudiantes que presentan diferentes estilos y ritmos de aprendizaje, así como diferentes niveles de intereses y motivaciones para aprender, la diversidad en la educación (Bartolomé, 2017) se ha convertido en un tema de suma importancia que genera una gran preocupación entre los educadores.

#### <span id="page-26-1"></span>*Dos autores*

#### *Cita narrativa.*

Grácio y Rijo (2017) declaran que el Design Thinking es una metodología flexible y constructivista que itera entre el *feedback* y la mejora de la solución. (p. 74)

*Cita parentética.*

El Design Thinking es una metodología flexible y constructivista que itera entre el *feedback* y la mejora de la solución. (Grácio y Rijo, 2017, p. 74)

## <span id="page-27-0"></span>*Tres o más autores*

#### *Cita narrativa.*

Según Domínguez et al. (2016), la diversidad es una realidad que se manifiesta en la comunidad académica en una variedad de diferencias en términos de capacidades, intereses, motivaciones, actitudes, estilos de pensamiento, estilos de aprendizaje, entre otros aspectos.

#### *Cita parentética.*

La diversidad es una realidad que se manifiesta en la comunidad académica en una variedad de diferencias en términos de capacidades, intereses, motivaciones, actitudes, estilos de pensamiento, estilos de aprendizaje, entre otros aspectos. (Domínguez et al., 2016)

#### <span id="page-27-1"></span>*Citas de tres, cuatro o cinco autores*

Para referencias que hayan sido elaboradas por varios autores, éstas se pueden acortar desde su primera mención con "et al.". Debe ir el apellido del primer autor seguido de la abreviatura et al. (después del al debe ir un punto):

#### *Cita narrativa.*

Es así como Pherez et al. (2020), aseveran que la inteligencia elevada, un talento diferenciado y la presencia de habilidades particulares, permiten desarrollar de manera óptima el talento de la creatividad.

*Cita parentética.*

La inteligencia elevada, un talento diferenciado y la presencia de habilidades particulares, permiten desarrollar de manera óptima el talento de la creatividad. (Pherez et al., 2020)

## <span id="page-28-0"></span>*Citas de seis o más autores*

En los trabajos que se citan referencias de seis o más autores tanto en la primera mención en el manuscrito como en las subsiguientes se debe colocar el apellido del primer autor, seguido por et al. Suponga que va a citar a:

Borja, Calderón, Hernández, Moreno, Pongutá y Zapata (2010).

En el texto iría así:

Borja et al. (2010) [ejemplo de la primera cita en el texto].

Borja et al. (2010) [segunda cita de los mismos autores].

**Cita de dos o más trabajos en el mismo paréntesis.** Para incluir los autores de varias obras dentro de un paréntesis, se deben ordenar los autores alfabéticamente de acuerdo al orden de aparición en la lista de referencias Se utiliza el punto y coma para separar las citas.

Hace falta la mirada paterna y de los docentes para guiar en forma comprometida y colaborativa la educación de niños y adolescentes (Cury, 2014; L'Ecuyer, 2015).

**Cita de varios trabajos de un autor con igual fecha de publicación.** Para citar varias obras de un mismo autor en la misma fecha, se agregan letras al año (a, b, c…) en el orden de aparición de las obras en el texto. Por ejemplo:

White (1997a) plantea que….

Esta perspectiva es compartida por White (1997b)

**Citas de publicaciones sin autor.** Cuando la fuente no tiene autor, se citan las primeras palabras del título de la obra y el año de publicación. Si el texto es de un artículo, capítulo de libro o página web, se escriben las palabras del título entre comillas dobles.

Se evidencia que ha aumentado la defensa de los niños ("Informe Anual", 2013).

**Citas de publicaciones sin fecha.** Si en el material a citar no se indica el año o fecha de publicación, es necesario que se incluya s f que indica "sin fecha".

• Panza (s f) afirma que currículo es un término polisémico que se usa indistintamente para referirse a planes de estudio, programas e incluso la implementación didáctica.

**Cita textual de material sin paginación.** Cuando en el texto original no se encuentra el número de página, se puede incluir en la cita textual el número del párrafo donde se encuentra el fragmento utilizado, acompañado de la abreviatura párr. Si no es fácil identificar el número de párrafo, se pueden usar otras orientaciones como el número de encabezado o sección.

- Genera "limitaciones para llevar a cabo acciones cotidianas y dificultades para mantener relaciones sociales con los iguales" (Montagud, 2021, párr. 5).
- En la citación de obras audiovisuales se puede incluir una marca de tiempo, ejemplo (Walley Beckett, 2017, 25:36).

**Cita de cita.** Se incluye la cita de una cita cuando se tiene acceso a una fuente de información a través de otra. Se recomienda hacer el menor uso posible de este tipo de citas mientras se pueda acceder y citar el material original. Por ejemplo, si se está leyendo un libro de Stephen Hawking y éste cita una opinión o afirmación de Roger Penrose, se indica:

• Penrose (como se citó en Hawking, 2010 plantea que las matemáticas…).

**Citas que no requieren referencia.** Existen unos pocos casos en los que no se requiere que las fuentes citadas sean incluidas en las referencias.

*Cita textual del discurso de participantes en la investigación.* Cuando se retoman fragmentos del discurso de participantes de una investigación propia, se sigue el formato de citación general al interior del texto, pero sin incluir la referencia. Se puede usar un seudónimo u otro mecanismo para hacer alusión al participante, al tiempo que se garantice la confidencialidad de los datos.

> • Al respecto, "Juan" planteó que esta experiencia "fue incómoda, pues los facilitadores del trabajo no tuvieron en cuenta las expectativas de la comunidad".

**Citas de comunicación personal.** Esta categoría incluye entrevistas personales, llamadas, mensajes, correos, seminarios que no grabados, discursos en vivo, cartas, tradición oral y de los pueblos indígenas no documentada, etc. Se indica la inicial del nombre y el apellido del comunicador, con la fecha exacta. No se incluye la referencia al final del documento.

• M. González (comunicación personal, 17 de mayo, 2020) …

#### <span id="page-31-0"></span>**Lista de referencias**

Inicie la lista de referencias en una página nueva, con un formato de sangría francesa o sangría colgante, lo cual significa que la primera línea está alineada a la izquierda y las líneas subsiguientes son las que llevan la sangría de cinco espacios. La palabra referencias debe ir bajo título de primer nivel. Escriba las entradas de referencia a doble espacio. En general, de cada referencia debe tener la siguiente información: autor, año de la publicación, título e información de publicación.

Se incluyen hasta 20 autores en la cita desarrollada en la lista de referencias. Si son 21 autores o más, se incluyen los datos de los primeros 19 tres puntos (…) y los datos del último autor sin agregar "&" antes de él/ella.

• Cuando un libro o revista tiene varios tomos o volúmenes en la lista de referencia debe colocarse independientemente de si es tomo o volumen la abreviatura *Vol*. **Tenga en cuenta que de aquí en adelante se elimina la ubicación geográfica de la editorial**.

White, E. (1989). *Mente, Carácter y Personalidad*. Vol. 1. Asociación Casa Editora Sudamericana.

• Las referencias deben ir en orden alfabético iniciando con el apellido del primer autor seguido de las iniciales del nombre y el año de la publicación entre paréntesis.

Adams, R. (2009). *La Naturaleza de Cristo*. Asociación Publicadora Interamericana.

Knight, G. (2009). *La Cruz de Cristo.* Asociación Publicadora Interamericana.

Zabala, F. (2010). Me Casaría de Nuevo Contigo. Agencia de Publicaciones México Central.

• Cuando hay varios trabajos del mismo autor, éstos se ordenan por el año de la publicación. Y las referencias de un solo autor preceden a las de múltiples autores, no importando la fecha.

Barrera, T. (2007).

Barrera, T. y Cabeza, P. (2011).

White, E. (1989). *Consejos Sobre la Salud*. Asociación Publicadora Interamericana.

White, E. (1993). *El Camino a Cristo*. Pacific Press Publishing Association.

White, E. (2007). *El Conflicto de los Siglos*. Asociación Publicadora Interamericana.

En las referencias del mismo autor y año, utilice las letras a, b, c, etc. después del año entre paréntesis tanto para la lista de referencia como para la citación en el manuscrito.

White, E. (2008a). *Cristo en su santuario*. Asociación Publicadora Interamericana.

White, E. (2008b). *Historia de los patriarcas y profetas*. Asociación Publicadora Interamericana.

Las referencias en las que no aparece definido el nombre del autor, sino que ha sido hecho por un comité, se debe colocar el nombre del editor principal seguido de la abreviatura (ed. o eds. entre paréntesis).

Apellido, N., (Ed.), (Año). Nombre de la publicación. Lugar: Casa publicadora o editora.

#### <span id="page-33-0"></span>*Publicaciones periódicas.*

**Artículos de revista científica (journal).** La única diferencia a la hora de hacer la referencia de un artículo en versión impresa o digital es que la versión digital tiene DOI o URL. Actualmente, gran parte de las revistas científicas mantienen versiones impresas y digitales. Si tenemos los datos de la versión digital (DOI o URL) sería conveniente ponerlos (aunque hayamos leído el artículo en copia impresa) por la comodidad que supondrá para el lector a la hora de localizar el artículo.

#### **1. Artículo impreso, sin versión digital.**

Apellido, N. (fecha de publicación). Nombre del Artículo. *Nombre de la revista*, *número del volumen (sin escribir la sigla)*, número de la página (sin escribir la sigla).

- Bosch Gimpera, P. (1932). Los celtas y el País Vasco. *Revista Internacional de Estudios Vascos*, 23(3), 457-486.
- 2. **Artículo digital, sin versión impresa. Si no tuviera DOI hubiéramos puesto la URL.** Se elimina el "Recuperado de" a menos que se necesite una fecha de recuperación. También se elimina la etiqueta "doi:" y se pone la URL correspondiente con doi.org
- Apellido, N. (fecha de publicación). Nombre del Artículo. *Nombre de la revista, número del volumen (sin escribir la sigla)*. Recuperado de dirección web
- Castell, C. (2019). Atención a la diversidad: Perspectivas y normativas inclusivas.

*Revista de la Facultad de Derecho de México*, 69(275), 35-61.

<http://doi.org/10.22201/fder.24488933e.2019.275-1.69919>

## <span id="page-34-0"></span>*Libros.*

## **Libros completos.**

**1. Libro con edición impresa y digital.**

Cadavid Herrera, J. V., & Botero García, J. A. (Eds.). (2022). *Conceptos y metodología de* 

*la medición económica*. Editorial EAFIT.

<https://editorial.eafit.edu.co/index.php/editorial/catalog/book/175>

## **2. Libro con edición únicamente impresa.**

Mckay, Heather A. (2001). *Sabbath and Synagogue: The question of sabbath worship in ancient judaism*. Brill academis publishers.

**3. Libro de varios autores con editor y DOI. Edición digital.**

Pherez, G. (Ed.). (2022). *Enseñando y aprendiendo en un mundo de pandemia*.

Sedunac. <https://doi.org/10.35997/eamp>

#### **Tablas y Figuras**

<span id="page-36-0"></span>Tanto las tablas como las figuras deben ir enumeradas en números arábigos en el orden en que han sido mencionadas, sin importar si más adelante en el manuscrito vuelven a ser mencionadas. Las tablas o figuras cuando vayan a ser enumeradas en el manuscrito deben hacerse así: Tabla 1, Tabla 2, Tabla 3 etc., y Figura 1, Figura 2, Figura 3 etc. Importante: Tanto para las figuras como para las tablas el interlineado que se utiliza es sencillo (1,0) o de uno punto cinco (1,5). Esto en el contenido de las tablas y figuras como en las notas de las tablas, título de tablas o figuras y leyendas. Según sea el caso.

#### <span id="page-36-1"></span>**Tablas**

Cuando vincule tablas en el manuscrito, tenga en cuenta datos que el lector pueda comprender fácilmente y amplíe la información que usted ha mencionado. Una tabla debe ser referida por su número.

No debe colocarse: "como se muestra en la tabla de arriba (o abajo)" ni "en la tabla de la página 8".

Una tabla debe contener como mínimo esta información:

- Etiqueta y número de tabla en negrita.
- Título de la tabla: El título que se le coloque a la tabla tiene que ser breve pero que a la vez explique la información que se va a revelar. Si hay una abreviatura en el título esta puede explicarse seguidamente entre paréntesis o si se hace mención a algún término que es complejo, éste debe explicarse al pie de la misma figura. El título de la tabla se escribe en cursiva y en la siguiente línea de la numeración de la tabla.
- Encabezado: fila que se utiliza para etiquetar las columnas de una tabla. Se utiliza para proporcionar información sobre el contenido de cada columna de la tabla.
- Cuerpo: Parte principal de la tabla que contiene valores numéricos o de texto que representan los datos de la tabla. Se marcan las líneas horizontales y puede tener interlineado 1.0, 1.5 o 2.0.
- Notas de las tablas: Las notas deben ir en la misma margen de la imagen, exactamente debajo de la tabla. Debe conservar el tamaño y tipo de letra del documento en general. Si se presentan varias notas se sugiere empezar con notas generales y luego específicas. Hay por lo menos dos tipos de notas, estas son:
	- o Nota general: explica o proporciona alguna información con relación a alguna abreviatura o símbolo. En notas generales se da crédito a tablas que procedan de otras fuentes. Las notas generales son introducidas con la palabra Nota (en letra cursiva) seguida de dos puntos.
	- o Nota específica: hace referencia a una columna, fila o celda, que requiere una explicación. Las notas específicas se muestran a través de letras en superíndice (por ejemplo: a, b, c, d). Ejemplo:

## <span id="page-37-0"></span>**Tabla 3**

*Comparativa entre dos fuentes de información del concepto sabiduría*

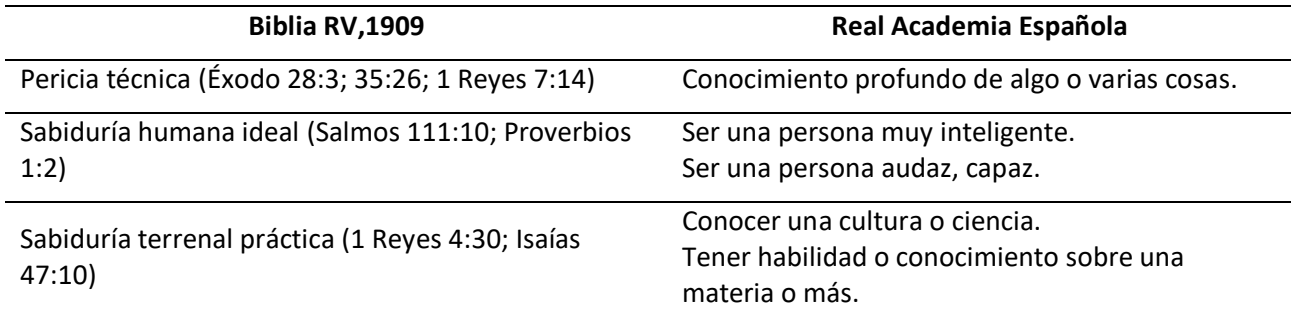

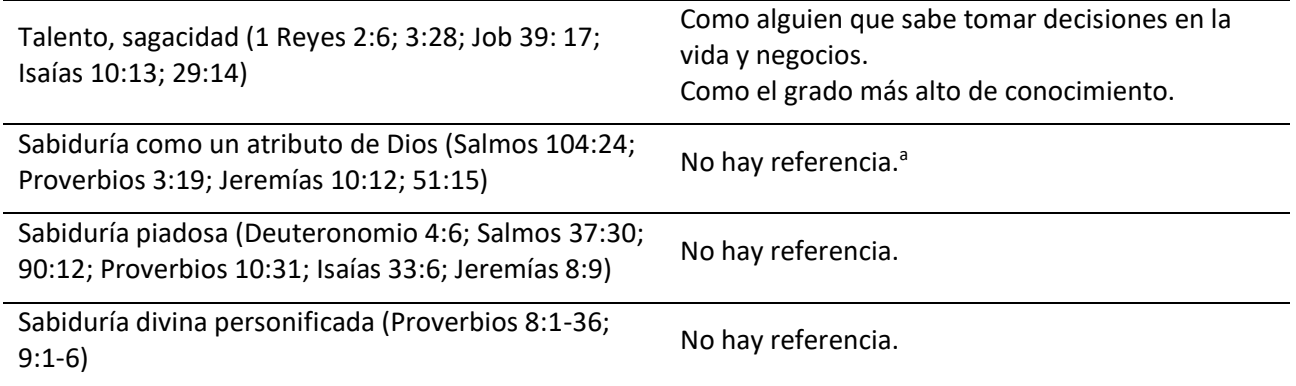

Nota: Concepto de sabiduría de acuerdo con realidades y cosmovisiones distintas. <sup>a</sup> El enfoque del concepto de la RAE es meramente social y no religioso.

## <span id="page-38-0"></span>**Figuras**

Se consideran como figuras: las gráficas, los diagramas, los mapas, los dibujos y las

fotografías. Como su componente visual tiene un gran peso en la comunicación, se debe cuidar la

calidad de la imagen, su organización y color. Sus contenidos pueden tener un tamaño de letra sin

serifa (Calibri, Arial, Lucida Sans Unicode) que puede ir desde los 8 hasta los 14 puntos.

- Etiqueta y número de la figura (Figura 1, Figura 2, Figura 3 etc.) en negrita.
- Título descriptivo de la figura: Se escribe después de la etiqueta y el número de la figura en cursiva. El título que se le coloque a la figura tiene que ser breve pero que a la vez explique la información que se va a revelar.
- Leyendas: Una leyenda es la que explica los símbolos que se usan en la figura y se coloca dentro de la misma. Puede escribirse en mayúscula las palabras importantes de la leyenda. Obsérvese la figura 1.

# <span id="page-39-0"></span>**Figura 1**

*Flujo de la recuperación de información*

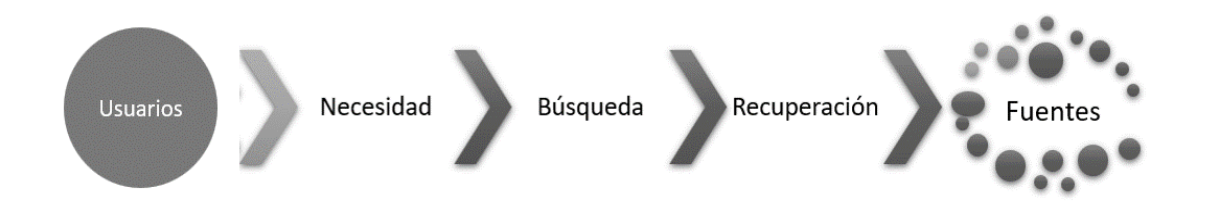

Nota: Representación gráfica que identifica el flujo de un usuario hacia las fuentes de información

en el proceso de recuperación.

#### **Estilo de Escritura**

<span id="page-40-0"></span>Escriba el documento utilizando un lenguaje impersonal; por lo tanto, no use palabras tales como "yo", "nuestro", "nosotros". No obstante, al describir los pasos de un experimento, por ejemplo, *El experimentador (tercera persona) instruyó a los participantes*, puede resultar confuso cuando el sujeto el *experimentador* se refiere a usted mismo. Podría interpretarse como que usted no participó en su propio estudio. En vez de ello utilicé la flexión verbal correspondiente, como: *Instruí* (si usted es el único autor) / *Instruimos* (si son varios coautores) a los participantes. Evite estilos que no son académicos.

Con el fin de ser claro, restrinja el empleo de nosotros sólo para referirse a usted y a sus coautores. Si usted es el único autor, el plural mayestático o de modestia tiene el inconveniente que induce a sus lectores a preguntarse quién es ese nosotros; mejor sustitúyalo por el sujeto adecuado.

#### *Preferible:*

Normalmente los investigadores clasificamos el canto de los pájaros de acuerdo con la frecuencia y escritura temporal de los elementos (*el autor es yo*).

#### *Plural mayestático:*

Normalmente clasificamos el canto de un ave con base en su frecuencia y escritura temporal de sus elementos (*el autor es yo*).

Una alternativa para evitar el plural mayestático es emplear colectivos como: gente, seres humanos, investigadores, psicólogos, enfermeros, etc.

*Preferible:* 

Como conductista, considero que… (*el autor es yo*).

*Plural mayestático:* 

Consideramos que... (*el autor es yo*).

## **Anexos**

## <span id="page-42-1"></span><span id="page-42-0"></span>**Anexo A. Casos especiales de citaciones y su respectiva entrada en las referencias**

A continuación, se describen las citaciones de trabajos alojados en Sitios Web

(académicos, confiables) o encontrados a través de Internet; libros electrónicos, enciclopedias,

trabajos sin año de publicación sin autor ni editor:

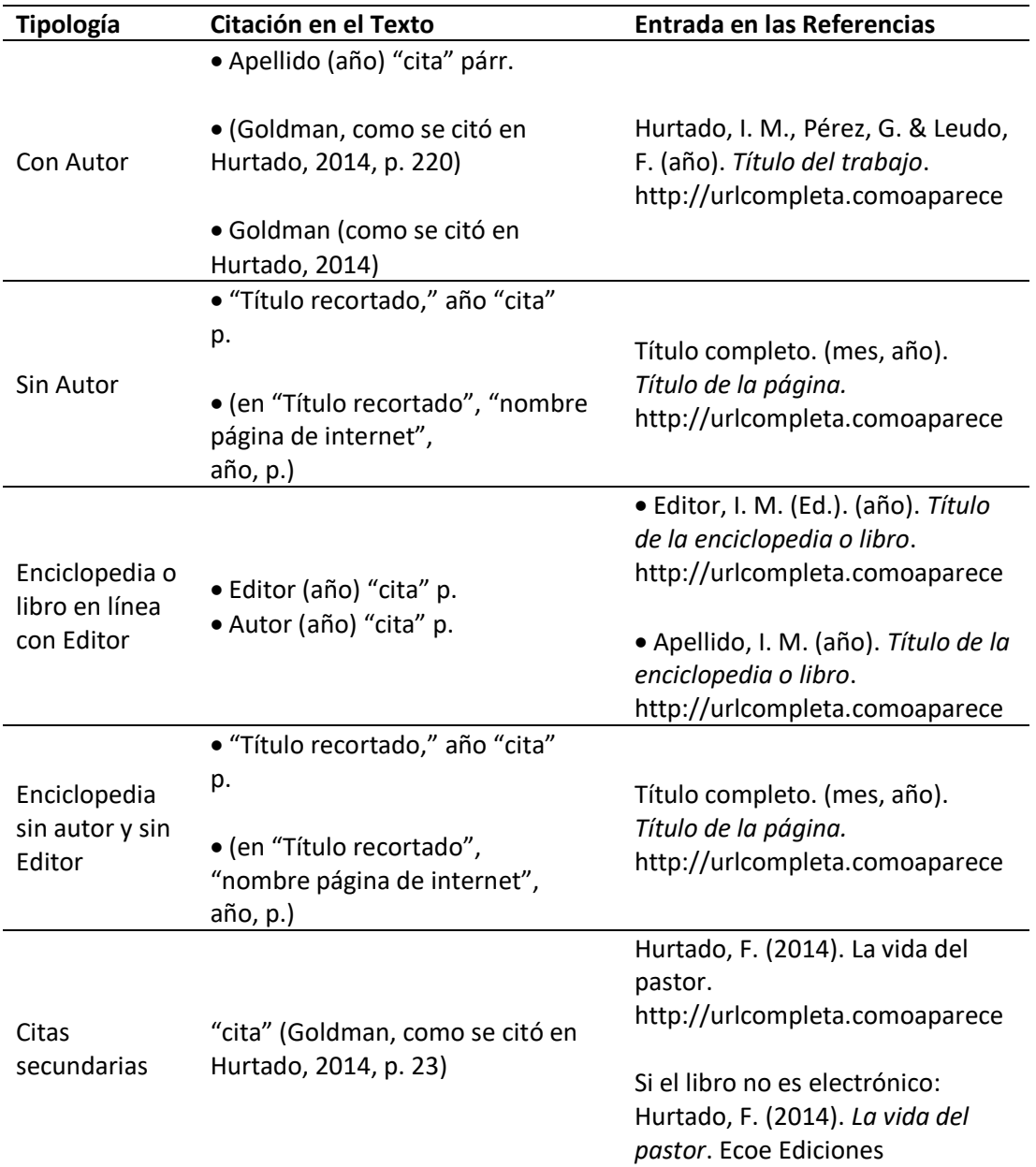

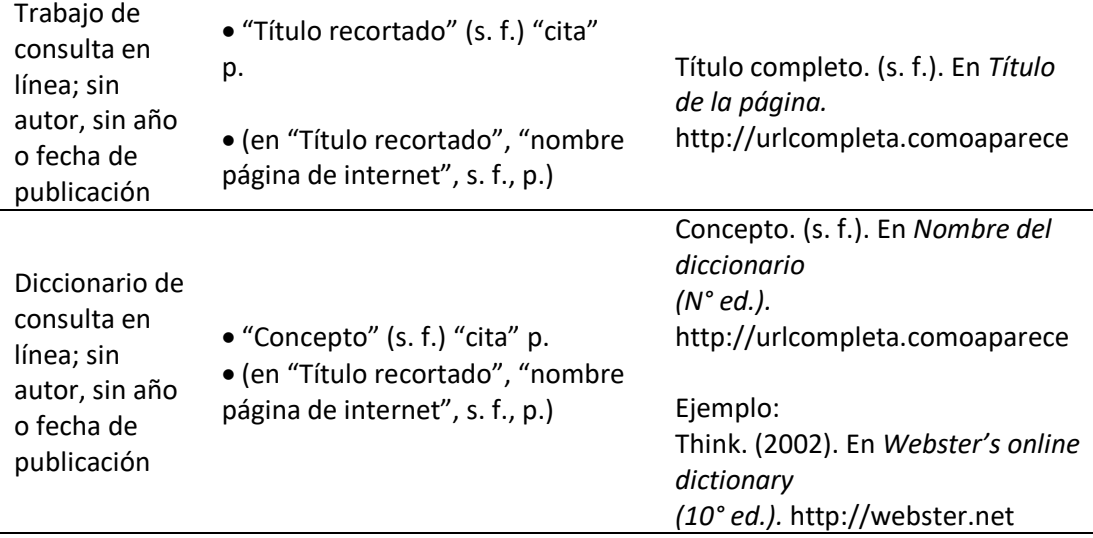

Finalmente tenga en cuenta que:

1. Si definitivamente no se consigue información sobre el año de publicación, para cualquier caso, escriba en el paréntesis la abreviatura s. f. (que quiere decir sin fecha); note que va un espacio entre s. y f.

Ejemplos:

- Apellido, I. M. (s. f.). Título de la enciclopedia o libro. http://urlcompleta.comoaparece
- Parada, L. (s. f.). *La vara de Aarón*. Ecoe Ediciones
- 2. De un texto de un autor no se pueden colocar más de 399 palabras en una cita. El máximo de palabras a colocar en una serie de citas no puede superar las 799. Es decir, por ejemplo, que se pueden realizar solo dos citaciones de 399 palabras de un texto de un autor, o cuatro citaciones de máximo 200 palabras (excepto una de ellas que debería tener máximo 199); y así sucesivamente. Así mismo, solo se pueden utilizar 3 tablas o figuras de un capítulo de un libro.

Si se supera el número de palabras o tablas, APA requiere que se tenga la autorización, por escrito, del autor.

3. Las comunicaciones personales (cartas, memorandos, correos electrónicos, discusiones en grupo, entrevistas telefónicas, entre otras) no se incluyen en la lista de referencias, pero se citan en el texto:

T. K. Luyón (comunicación personal, 18 de abril, 2008) o también

(T. K. Luyón, comunicación personal, 18 de abril, 2008).